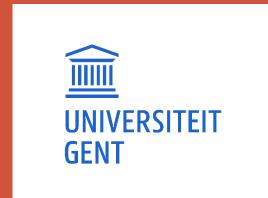

# Laat-Romeinse Archeologie in Vlaanderen een overzicht

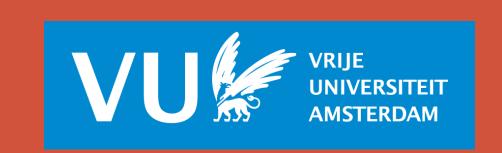

V. Van Thienen

(1) Universiteit Gent; Vakgroep Archeologie; Historical Archaeology Research Group; Sint-Pietersnieuwstraat 35 (UFO) 9000 Gent, België (2) Yale University; Department of Anthropology; Council on Archaeological Studies; 51 Hillhouse New Haven CT 06511, USA

interactie tussen verschillende culturele groepen.

Sint-Gillis-bij-

Dendermonde -

Zwijvekekouter

Belgica Secunda

Een 4<sup>e</sup> eeuwse waterput in de

'Saxisch' grafveld wijst op een

Ref.: Van Doorselaer and Opsteyn

mogelijke continuïteit naar de

nabijheid van het 5e eeuwse

Vroege Middeleeuwen.

1999; Demey 2012.

DE LAAT-ROMEINSE PERIODE IN VLAANDEREN

wijzen eerder op een kettingmigratie van individuen en kleine groepen die over ca. 200 jaar plaatsvindt en waarvan de frequentie toeneemt in de 2e helft van de 4e eeuw.

Turnhout – Tijl-en-Nelestraat

Germania Inferior

Ref.:De Smaele et al 2012.

gemeenschap.

Het gebied van Vlaanderen behoort tot twee provincies in het Laat-Romeinse keizerrijk: Belgica Secunda in het westen en Germania Inferior in het oosten. Doorheen de 3e en 4e eeuw neemt de

bewoningsdichtheid en -aantal af ten gevolge van een drastische vermindering in landschapsexploitatie in vergelijking met de 2e eeuw. De minder aantrekkelijke landschappen worden opgegeven en de

bewoning clustert voornamelijk langs wegen en rivieren, waar nederzettingen toegang hebben tot economische, administratieve en militaire netwerken. Het westelijk deel is vooral verbonden met steden in het

zuiden zoals Doornik en Bavay. Het oostelijk deel is meer gelinkt met de Rijn Limes en de keizerlijke stad Trier in het zuidoosten. Ondanks dat de bewoning vermindert, is er toch continuïteit van de 3e naar

de 4e eeuw zichtbaar. Verder ontstaan er een aantal nieuwe nederzettingen vanaf het midden van de 4e eeuw, vooral in Germania Secunda in de omgeving rond Tongeren. Deze nieuwe nederzettingen lijken

voornamelijk bewoond te worden door Germanen, hoewel deze immigranten geen afgescheiden gemeenschap vormden, maar een onderdeel waren van de Romeinse wereld. Dit fenomeen is niet nieuw, maar

een verderzetting van mobiliteits- en migratieprocessen uit de 2e en 3e eeuw. Het aantal en de omvang van de nieuwe nederzettingen spreken ook geenszins van massa-migraties in de Vlaamse regio, maar

Algemeen kunnen we stellen dat de Laat-Romeinse periode in Vlaanderen gekenmerkt wordt door (1) een organische bevolkingsafname, (2) een terugkeer naar kleinschaligere economische processes, (3) een

toename van de militaire aanwezigheid en invloed, (4) een verhoogde mate van mobiliteit en migratie, en (5) een veranderde socio-culturele situatie als het gevolg van sociale transformaties en langdurige

1<sup>e</sup> tot 4<sup>e</sup> eeuwse rurale nederzetting met twee huizen uit de 3<sup>e</sup>-4<sup>e</sup> eeuw

Meldert – Zelemsebaan

Ref.: Smeets and Steenhoudt 2012.

Nieuwe rurale nederzetting uit de late 4e en 5e eeuw

met gemengde Gallo-Romeinse en Germaanse

eigenschappen in de nederzettingsstructuren en

Germania Inferior

materiële cultuur.

wijzen mogelijk op een Gallo-Romeinse continuïteit van deze rurale

Voor een overzicht

van de Laat-Romeinse

sites en vondsten in

Vlaanderen, scan deze

QR code:

# LAAT-ROMEINSE SITES EN VONDSTEN

Deze kaart is het resultaat van een gedetailleerde literatuurstudie over Laat-Romeinse archeologie in Vlaanderen. Alle beschikbare publicaties, rapporten en databanken zijn doorzocht op archeologische vondsten die tussen 250 en 450 n.Chr. gedateerd kunnen worden.

Deze informatie is zorgvuldig gecontroleerd op kwaliteit, betrouwbaarheid, aard van de vondsten en hun omvang. Op basis van deze criteria is er een onderscheid gemaakt tussen Laat-Romeinse 'sites' en 'vondsten': sites zijn nederzettingen of nederzettingsstructuren en begravingen waarvan minstens één fase tussen ca. 250 en 450 n.Chr. gedateerd kan worden; vondsten daarentegen missen een betrouwbare associatie met structuren en zijn enkel op basis van de vondsteigenschappen gedateerd in de Laat-Romeinse periode.

In totaal zijn er 67 sites en 92 vondsten opgenomen in de Laat-Romeinse inventaris van Vlaanderen. De 17 belangrijkste en meest betrouwbare sites zijn hier uitgelicht met een zeer beknopte samenvatting van de beschikbare informatie uit de literatuur, rapporten en databanken uit de Vlaamse archeologie.

Heavy clay; Clay; Peat

Anthropogenic

--- Roman roads

Sandy loam; Light sandy loam

Loamy sand; Sand; Dunes

Soil

Loam

Late Roman Archaeology in Flanders

Late Roman sites

Settlement

Late Roman finds

Structure

Burial

find

### Oudenburg Belgica Secunda

Fort: ca. 200-410/430 n.Chr. Grafvelden A-B: ca. 340-410 n.Chr.

Het Romeinse castellum is een onderdeel van de Litus Saxonicum langs de Noordzee kust. Ondanks mogelijke periodes van discontinuïteit in de 3e eeuw, was dit fort een belangrijk militair en mogelijk administratief

centrum in de 4<sup>e</sup> en vroege 5<sup>e</sup> eeuw. Dit wordt ondersteund door de vele vondsten uit de zuidwest hoek van het fort, maar ook door de grafgiften in de naburige grafvelden A en B. Hier zijn ongeveer 220 graven aangetroffen, waarvan ca. 140 inhumaties. De vondsten wijzen op de aanwezigheid van soldaten,

Ref.: Mertens 1958, 5-23; 1962, 51-62; 1987; Mertens and Van Impe 1971; Vanhoutte and Patrouille 2003, 81-83; Vanhoutte 2007a; 2007b, 39-43; Vanhoutte et al 2009.

### Bachte-Maria-Leerne Belgica Secunda

militaire officieren, vrouwen en kinderen.

Nederzettingssporen met Germaans materiaal aan de rand van de Gallo-Romeinse rurale site. Mogelijk 4e of 5e

Ref.: Rapport De Logi en Hoorne (in prep).

### Nazareth – Eke

Belgica Secunda

De rurale nederzetting dateert uit de tweede helft van de 3e eeuw tot mogelijk het begin van de 4<sup>e</sup> eeuw. Het huisplan en materiële cultuur wijst op een Germaanse invloed.

Ref.: BAAC rapport (in prep)

### Kruishoutem Belgica Secunda

Continuïteit van de voormalige vicus in de 4e eeuw en mogelijk tot in de Merovingische

Ref.: Vermeulen 1992; Vermeulen, Rogge, Van Durme 1993, 58-74, 172-174; Rogge and Beeckmans 1994; Rogge and Braeckman 1996, 88-102.

### Kortrijk (Cortoriacum) Belgica Secunda

Verderzetting van de vicus in een gereduceerd

bewoningsoppervlakte langs de Leie. Een badhuis, sporen van ambachtelijke productie en vele vondsten kunnen aan de Laat-Romeinse fase toegeschreven worden. Mogelijk was hier ook een legereenheid gestationeerd, genaamd Cortoriacenses.

Ref.: Brulet 1990, 116, 153; Van Doorselaer et al 1990; Despriet 1992; 1993; 1994; 1995; 1997; 2001; 2002; 2003; 2004; 2012.

### Kerkhove

Belgica Secunda

Een houten constructie bovenop de 3<sup>e</sup> eeuwse overblijfselen van de voormalige *mansio* wijst op een Laat-Romeinse fase van deze site. Dit wordt verder ondersteund door een vrouwelijke inhumatie in de vulling van een 3e eeuwse gracht en meerdere Germaans aandoende vondsten.

Ref.: De Cock and Rogge 1988, 13-19; De Cock 1996, 85; Lamarcq and Rogge 1996, 131.

## **Asper** Belgica Secunda

De Laat-Romeinse fase van deze site bevindt zich tussen de resten van de Vroeg-Romeinse nederzetting. De vondsten en sporen worden in de 4e en 5e eeuw

geplaatst. De aanwezigheid van een Merovingisch grafveld wijst op een mogelijke continuïteit in de Vroege Middeleeuwen.

Ref.: Vermeulen 1986, 111-115; 1992, 49-50, 242-243.

### Erps-Kwerps

Belgica Secunda

van onrust.

Ca. 225-325 n.Chr.

Een unieke versterkte landelijke

nederzetting in de nabijheid van de

Romeinse weg van Aardenburg naar

Ref.: De Clercq, Hoorne, Vanhee 2005, 170-

173; 2006, 27-35; 2007, 95-98; 2008.

Bliquy (noord-zuid), die geïnterpreteerd

wordt als een lokale reactie in een periode

Germania Inferior

Een 4e eeuwse herbewoning op de voormalige villa-site. Uit de archeobotanische analyse van de waterputvulling blijkt dat de wildgroei geruimd werd en dat het terrein opnieuw gecultiveerd werd. Verdere indicaties voor een Laat-Romeinse bewoning worden gegeven

door de materiële cultuur en sporen van ambachtelijke activiteiten. Ref.: Lentacker et al 1992, 110-131; Verbeeck 1994, 67-90.

Wange-Damekot

Germania Inferior

Lodewijckx 1998, 13-16; 2000, 29-34; 2001, 217-230; 2004, 125-155.

Ref.:Lodewijckx 1991a, 46-50; 1991b, 41-46; 1996, 214-220; Opsteyn and

De 5<sup>e</sup> eeuwse rurale nederzetting bevindt zich in het voormalige

villa-landschap en bestaat uit een aantal opeenvolgende fases van

bewoning in woonstalhuizen en hutkommen die zich voortzet in

### Tongeren (Atuatuca Tungrorum)

Germania Inferior

De Laat-Romeinse fase van de Romeinse stad wordt gekenmerkt door de constructie van een nieuwe stadswal en een basilica, maar ook de constructie of continuïteit van rijke stadshuizen. Ammianus vermeld Tongeren als een welvarende stad wanneer keizer Julianus hier een verdrag maakt met de 'Salische Franken' (358 n.Chr.). Het belang van Tongeren in de 4e eeuw wordt verder ondersteund door de toewijzing van een bisschopszetel voor Servatius. Ook wordt er gedacht dat de *Tungri* legereenheid hier gestationeerd was als deel van het veldleger. Beide grafvelden (zuidwest en noordoost) hebben begravingen uit de Laat-Romeinse periode, die aantonen dat de inwoners van het Laat-Romeins Tongeren een diverse verzameling was van Gallo-Romeinen van alle standen, Germanen, soldaten, militaire en aristocrate elites, vroege Christenen en andere minder zichtbare groepen (bv. slaven). Ref.: Borgers, Steenhoudt, Van de Velde 2008; Brulet 1990; Driesen 2011; Vanvinckenroye 1963; 1982; 1995; Van den Hove, Vanderhoeven, Vynckier 2003; Vanderhoeven 2012; 2017; Vanderhoeven et al 1995-1996; Vanderhoeven and Vynckier 2002; 2003; 2008; 2009.

is numismatisch tussen 360 en 400 n.Chr. geplaatst en eindigt halverwege de 5<sup>e</sup> eeuw. De hutkommen en materiële cultuur wijzen naar een Germaanse bewoning, maar tonen ook dat deze nieuwkomers geïntegreerd waren in het Romeins economisch systeem.

Ref.: De Boe 1982, 70-74; 1983, 69-73; 1984, 132-133; 1985, 60-62; 1986, 26; 1987, 53-56; Stroobants 2013, 71-128.

### Donk – Landwijkbroek Germania Inferior

De Laat-Romeinse fase van Donk is een continuïteit of een heroccupatie van de Gallo-Romeinse rurale nederzetting. De 4e eeuwse Germaanse huizen zijn gebouwd in dezelfde oriëntatie en overlappen niet met de 3e eeuwse structuren. Dit wijst mogelijk op een scenario waar Germaanse immigranten in een Gallo-Romeinse gemeenschap werden opgenomen.

Ref.:Van Impe 1980, 108-109; 1981, 47-51; 1983, 65-94; Van Impe, Strobbe, Vynckier 1984a, 78-82; 1984b, 129-130; De Paepe and Van Impe 1991, 145-180.

### Hasselt – Rode Rokstraat

Germania Inferior

De Laat-Romeinse rurale bewoning uit de tweede helft van de 4e tot de 5e eeuw toont Germaanse karakteristieken in de huisconstructie en materiële cultuur. Ref.: Hazen 2014.

### Neerharen-Rekem

Germania Inferior

De nieuwe Laat-Romeinse bewoning bevindt zich in de directe omgeving van het voormalige villa hoofdgebouw op de site van Neerharen-Rekem. De start van deze reoccupatie

# REFERENTIES

Dit onderzoek is onderdeel van het "Decline and Fall? Social and cultural dynamics in the Low Countries in the Late Roman Empire (AD 270-450)" project tussen de Universiteit Gent en de Vrije Universiteit van Amsterdam, gefinancierd door FWO-NOW (GA04612N) (2012-2016).

Een volledig overzicht, bespreking en interpretatie van deze sites en vondsten is te vinden in: Van Thienen V., 2016. Abandoned, neglected and revived. Aspects of Late Roman society in Northern Gaul, Department of Archaeology, Ghent University, Ghent: hoofdstuk 4 en appendix 1.

De Romeinse wegen zijn een combinatie van de data vrijgegeven door het DARMC roman road project (versie 2008) en Verbrugghe G. 2015 Een landschapsarcheologische onderzoek naar Romeinse wegen in West- en Oost-Vlaanderen, Universiteit Gent (MA thesis).